# Integración Monte Carlo

## Simulación

## 2020-10-29

## **Contents**

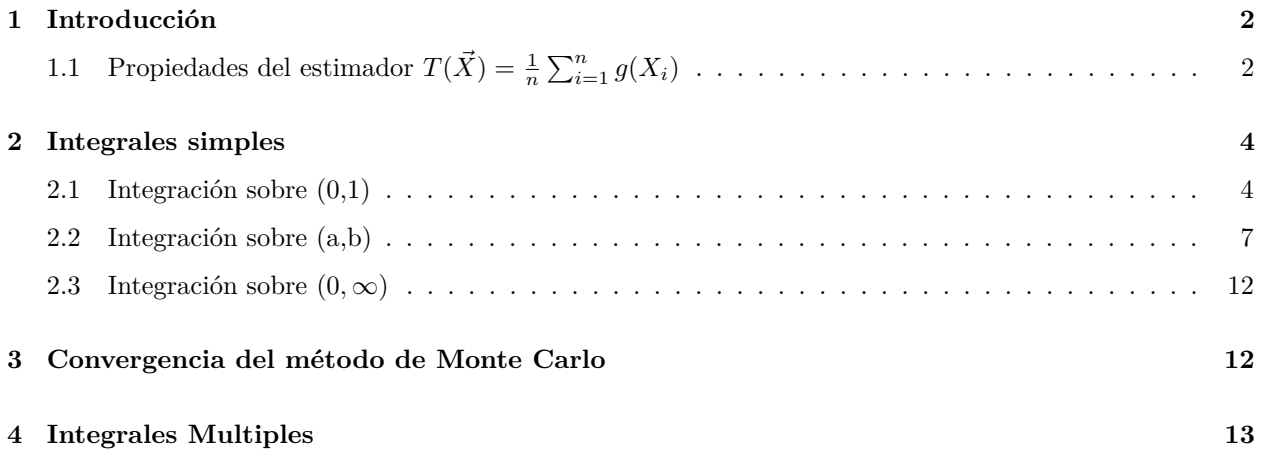

### <span id="page-1-0"></span>**1 Introducción**

En el calculo de integrales por el método de Monte Carlo nos basamos en dos resultados conocidos.

*Primero* Sea *X* es una variable aleatoria con función de densidad *f* (o discreta con función de probabilidad de masa  $p$ ) y  $g : \mathbb{R} \to \mathbb{R}$  una función entonces:

$$
E[g(X)] = \int_{-\infty}^{\infty} g(x)f(x)dx \quad X \text{ va continua}
$$

$$
E[g(X)] = \sum_{i} g(x_i)p(x_i) \qquad X \text{ va discretea}
$$

*Segundo*

**Ley Fuerte de los Grandes números** Sea  $X_1, X_2, \ldots, X_n$  una secuencia de variables aleatorias independientes e igualmente distribuidas con media *µ*, entonces,

$$
\Pr\left(\lim_{n\to\infty}\frac{X_1+\dots+X_n}{n}=\mu\right)=1
$$

Supongamos que se desea calcular una cierta cantidad *θ* que puede expresarse como

$$
\theta = E[g(X)] = \int_{\mathbb{R}} g(x) dx
$$
, tal que  $X$ va con distribución conocida

el método de Monte Cralo consiste en tomar una muestra (*X*1*, X*2*, . . . , Xn*) independientes y con la misma distribución que *X*, y estimar el valor de *θ* según

$$
\frac{g(X_1) + g(X_2) + \dots + g(X_n)}{n} \to_n E[g(X_i)] = E[g(X)] = \theta
$$

## <span id="page-1-1"></span>**1.1** Propiedades del estimador  $T(\vec{X}) = \frac{1}{n} \sum_{i=1}^{n} g(X_i)$

*Esperanza del estimador* Dada una muestra aleatoria  $X_1, X_2, \ldots, X_n$  el estimador  $T(\vec{X}) = \frac{1}{n} \sum_{i=1}^n g(X_i)$ es un estimador centrado,

$$
E[T(\vec{X})] = E\left[\frac{1}{n}\sum_{i=1}^{n}g(X_i)\right] = E[g(X)]
$$

*Varianza del estimador* La varianza del estimador es

$$
Var(T(\vec{X})) = Var\left(\frac{1}{n}\sum_{i=1}^{n}g(X_i)\right) = \frac{1}{n^2} \cdot n \cdot Var(g(X)) = \frac{1}{n}\int_{\mathbb{R}} (g(x) - E[g(X)])^2 dx = \frac{E[g^2(x)] - E^2[g(X)]}{n} = \frac{E[g^2(x)] - I^2}{n}
$$

llamando  $\sigma_{g(X)}^2 = Var(T(X))$ :

- el error que se comete al usar el método de Monte Carlo es de aproximadamente  $\frac{\sigma_{g(X)}}{\sqrt{n}}$
- un intervalo de confianza a nivel  $1 \alpha$  es

$$
\left[\hat{I} - z_{\alpha/2} \frac{\sigma_{g(X)}}{\sqrt{n}}, \hat{I} + z_{\alpha/2} \frac{\sigma_{g(X)}}{\sqrt{n}}\right]
$$

• la longitud del intervalo de confianza es $2 \cdot z_{\alpha/2} \frac{\sigma_{g(X)}}{\sqrt{n}}$ 

En la práctica, el valor de  $\sigma_{g(X)}^2$  es desconocido por lo que debe ser estimado. El estimador de la cuasi varianza muestral es<br> $\widehat{\sigma^2_{(x)}} = \frac{1}{\sigma^2} \sum_{n=1}^{\infty}$ 

$$
\widehat{\sigma_{g(X)}^2} = \frac{1}{n-1} \sum_{i=1}^n (g(X_i) - \hat{I}_n)^2
$$

este estimador permite determinar el tamaño muestral *n* necesario para obtener el valor de la integral con una precisión determinada.

## <span id="page-3-0"></span>**2 Integrales simples**

#### <span id="page-3-1"></span>**2.1 Integración sobre (0,1)**

Sea,

$$
I = \int_0^1 g(x)dx, \quad \text{con } 0 \le g(x) \le c \quad \forall c \in [0, 1]
$$

Tomamos  $f(x) = 1$ ,  $X \sim \mathcal{U}(0, 1)$ , entonces

$$
I = \int_0^1 g(x) \, dx = \int_0^1 g(x) \cdot f(x) \, dx = \int_0^1 g(x) \cdot \mathbf{1} \, dx = E_{\mathcal{U}(0,1)}[g(X)]
$$

• Dadas  $U_1, U_2, \cdots$  variables aleatorias e identicamente distribuidas según una  $U(0, 1)$ , entonces  $g(U_1), g(U_2), \cdots$  son variables aleatorias e identicamente distribuidas con media *I*. Por lo tanto,

$$
\lim_{n \to \infty} \frac{1}{n} \sum_{i=1}^{n} g(U_i) = I
$$

tomamos,

$$
\hat{I} = \frac{1}{n} \sum_{i=1}^{n} g(U_i)
$$

#### **Ejemplo 1**

$$
Calculate I = \int_0^1 e^{-x^2} dx = 0.7468
$$

```
1.- Generar U1,...,Un ~ U(0,1)
2.- Hacer Xi = Ui, i = 1,...n3.- Hacer Yi = 2*exp(- Xi^2), i = 1,...n
4.- Devolver I = sum(Yi)/n# Generar n valores de una U(0,1)
set.seed(1714)
n <- 10^4 # Tamaño de la muestra
U <- runif(n) # Generar n valores de una U(0,1)
# función a integra g(x) = exp{-x^2}
g <- Vectorize(function(x) exp(- x^2))
# Gráfico de g(x)
curve(g, 0, 1, col = "blue", ylim = c(0,1), lwd = 1, main = "n puntos")
grid()
```
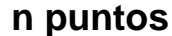

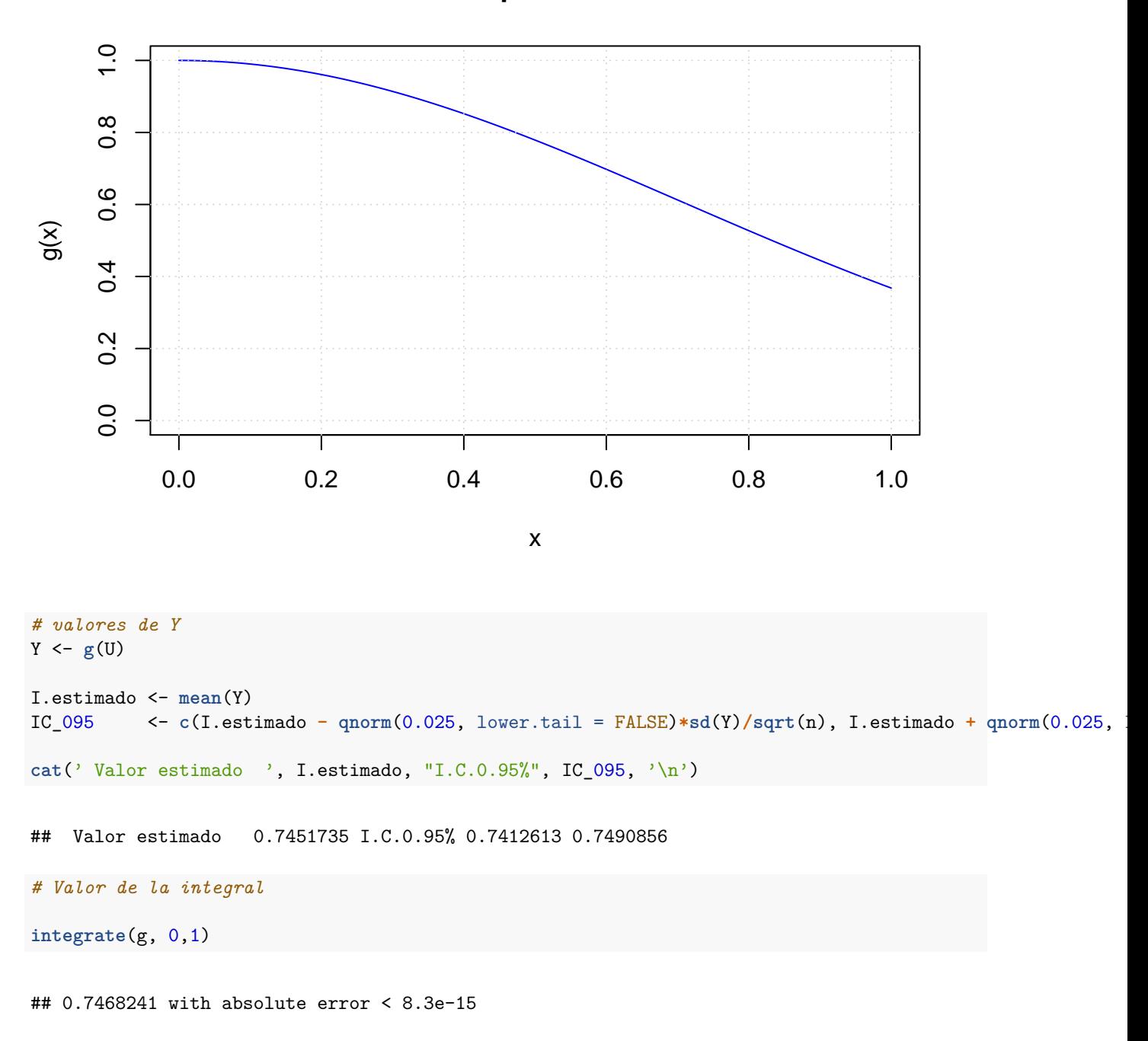

La evolución de la estimación en función de *n* se puede apreciar con el siguiente código,

```
acumulado <- cumsum(Y)/(1:n)
plot(1:n, acumulado, col = "blue")
abline(h = integrate(g, 0,1)$value, col = "red", lwd = 1.5)
```
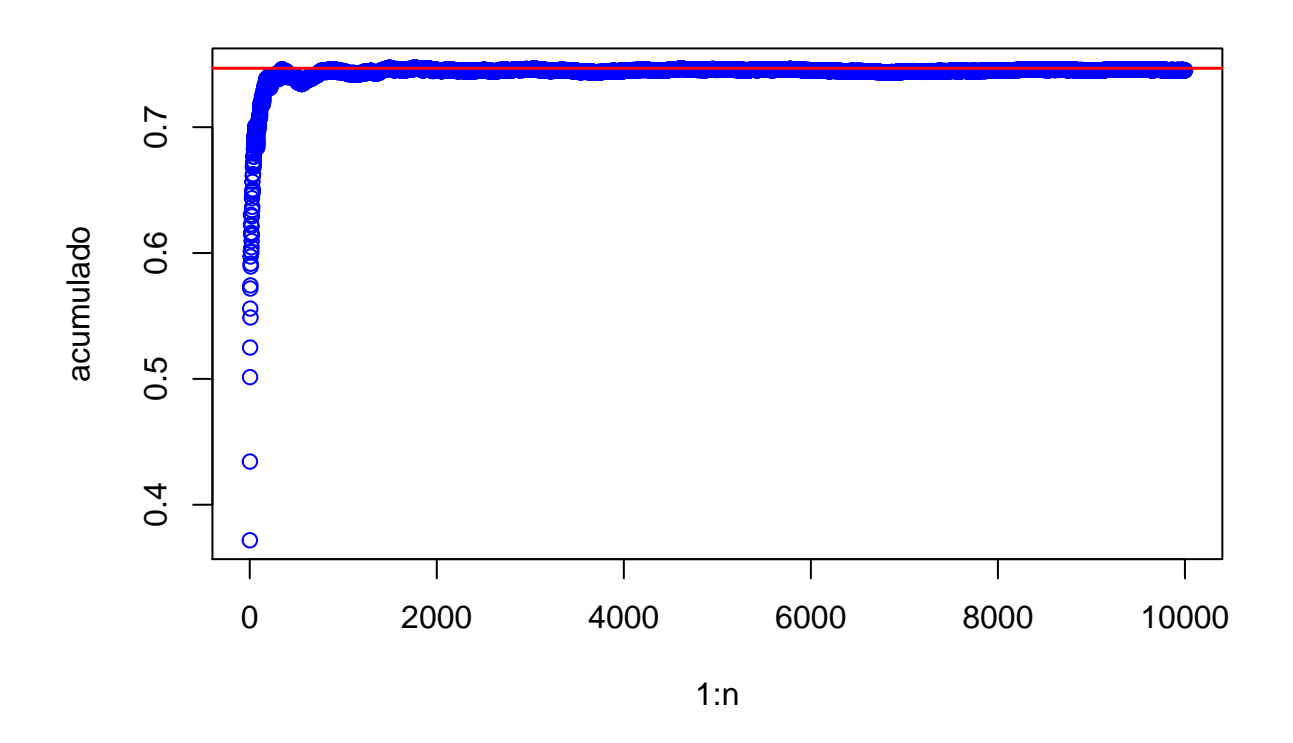

#### **Evolución del error de la estimación en función de** *n*

Definimos el error en una muestra de tamaño  $n$ como la cantidad,  $I-I_n$ 

```
# error I - I_n
Error_n <- numeric(n)
I <- integrate(g, 0, 1)$value
for(i in 1:n){
 Error_n[i] <- mean(Y[1:i]) - I
}
plot(Error_n, ylim = c(-0.01, 0.01), type = "l")
grid()
abline(h = 0, 1ty = 2, col = "red")abline(h = c(-0.001, 0.001), lty = 3, col = "green")
```
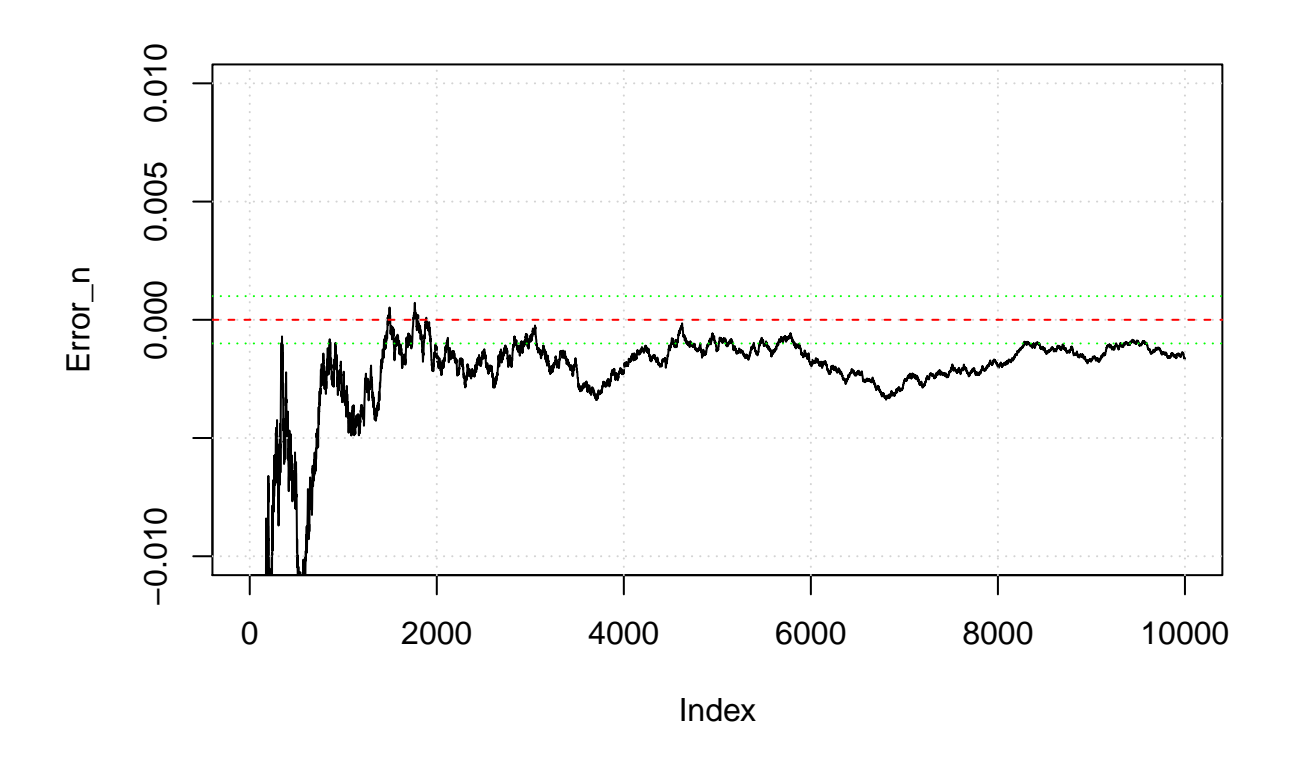

### <span id="page-6-0"></span>**2.2 Integración sobre (a,b)**

Calcular,

$$
I = \int_{a}^{b} g(x) dx
$$

se puede abordar de desde dos puntos de vista

#### **2.2.1 Opción 1: Reducir está integral al caso de una integral entre 0 y 1**

Reducimos esta integral al caso anterior mediante un cambio de variable, Sea

$$
y = \frac{x - a}{b - a} \quad \Rightarrow \quad dy = \frac{1}{b - a} \, dx
$$

obtenemos

$$
I = \int_{a}^{b} g(x)dx = \int_{0}^{1} g(a + (b - a) \cdot y)(b - a) dy = \int_{0}^{1} h(y) dy
$$

#### **2.2.2 Opción 2: Método de las variables aleatorias**

Consideramos la función de densidad *f*(*x*) ∼ *U*(*a, b*), entonces

$$
I = \int_{a}^{b} g(x) dx = \int_{a}^{b} \frac{g(x)}{f(x)} \cdot f(x) dx = \int_{a}^{b} (b-a) \cdot g(x) \cdot \frac{1}{b-a} dx = (b-a) \int_{a}^{b} \cdot g(x) \cdot \frac{1}{b-a} dx = (b-a) E_X[g(X)], \qquad X \sim \mathcal{U}(a, b)
$$

#### *Ejemplo 2*

Calcular  $I = \int_0^2 e^{-x^2} dx$ **Solución** La  $I = \int_0^2 e^{-x^2} dx = \int_0^2 g_1(x) dx$ , luego  $g_1(x) = e^{-x^2}$ 

#### **Opción 1**

Hago el cambio de variable  $y = \frac{x}{2}$ ,  $dx = 2dy$ , con  $y \in [0, 1]$ . La integral queda,

$$
I = \int_0^2 e^{-x^2} dx = \int_0^1 e^{-(2y)^2} 2 \cdot dy = \int_0^1 2 \cdot e^{-4y^2} dy, \quad y \in [0, 1]
$$

Llamamos,  $g_2(Y) = e^{4Y^2}$ , entonces

$$
I = E[g_2(Y)] = \lim_{n \to \infty} \frac{1}{n} \sum_{i=1}^{n} g_2(Y_i), \quad Yi \sim \mathcal{U}(0, 1)
$$

por lo tanto,

$$
\hat{I} = \frac{1}{n} \sum_{i=1}^{n} g_2(Y_i) = \frac{1}{n} \sum_{i=1}^{n} 2 \cdot e^{4Y_i^2}
$$

*# Monte Carlo* n <- 1000 *# tamaño de la muestra*  $U \le - \text{runif}(n, \text{min} = 0, \text{max} = 1)$ Y <- 2**\*exp**(**-**4**\***U**^**2) I.est <- **mean**(Y)

El valor estimado de la integral es  $\hat{I} = 0.8875133$ .

#### **Opción 2**

$$
I = \int_0^2 e^{-x^2} dx
$$

Tomamos,  $X \sim \mathcal{U}(0, 2)$ ,  $f(x) = \frac{1}{2}$ ,  $x \in \sim \mathcal{U}[0, 2]$ . Entonces,

$$
S = \int_0^2 e^{-x^2} dx = 2 \int_0^2 e^{-x^2} \cdot \frac{1}{2} dx = 2 \cdot E[g(X)]
$$

donde  $g(X) = e^{-X^2}$ 

por lo tanto,

$$
\hat{I} = 2 \cdot \frac{1}{n} \sum_{i=1}^{n} g(X_i) = 2 \cdot \frac{1}{n} \sum_{i=1}^{n} e^{-x_i^2}, \quad X_i \sim \mathcal{U}(0, 2)
$$

1.- Generar X1,...,Xn ~ U(0,2) 2.- Hacer Yi =  $exp(- Xi^2)$ , i = 1,...n 4.- Devolver I =  $2*sum(Yi)/n$ 

#### *Ejemplo 3*

Calcular  $I = \int_0^1 (1 - x^2)^{3/2} dx$ 

Esta integral tiene solución analítica.

Primero hacemos el cambio de variable,  $x = \text{sen}(\theta) \Rightarrow dx = \text{cos}(\theta)d\theta$ 

y obtenemos,

$$
I = \int (1 - x^2)^{3/2} dx = \int (1 - \sin^2(\theta))^{3/2} d\theta = \int \cos^2(\theta)^{3/2} \cos(\theta) d(\theta) = \int \cos^4(\theta) d\theta
$$

Recordado que,

$$
cos2(\theta) = \frac{1 + cos(2\theta)}{2}
$$
 (1) $cos2(2\theta) = \frac{1 + cos(4\theta)}{2}$  (2)

la integral puede escribirse como,

$$
\int \cos^4(\theta) \ d\theta = \int \left(\frac{1+\cos(2\theta)}{2}\right)^2 \ d\theta + \int \frac{1}{4} \ d\theta + \int \frac{\cos^2(2\theta)}{4} \ d\theta + \int \frac{\cos(2\theta)}{2} \ d\theta
$$

aplicando ahora la relación trigonométrica (2) al segundo término obtenemos,

$$
\int \cos^2(2\theta) \ d\theta = \int \frac{1 + \cos(4\theta)}{2} \ d\theta
$$

Con lo que obtenemos,

$$
\int \cos^4(\theta) \ d\theta = \int \frac{1}{4} \ d\theta + \frac{1}{4} \int \frac{1 + \cos(4\theta)}{2} \ d\theta + \int \frac{1}{4} \ d\theta + \int \frac{\cos(2\theta)}{2} \ d\theta
$$

por último como

$$
\int \cos(a\theta)d\theta = \frac{\operatorname{sen}(a\theta)}{a}
$$

Obtenemos que,

$$
I = \int (1 - x^2)^{3/2} dx = \frac{3\pi}{8} \frac{\pi}{2} + \frac{1}{32} \operatorname{sen}(2\pi) = \frac{3}{16} \pi \approx 0.589048
$$

Mediante el método de integración Monte Carlo,

```
# Generar Nsim valores de una U(0,1)
Nsim <- 10^6
n <- runif(Nsim)
# función a integra g(x) = (1 - x^2)^(3/2)
g <- Vectorize(function(x) (1 - x^2)^(3/2))
# Gráfico de g(x)
curve(g, 0, 1, col = "blue", ylim = c(0,1), lwd = 1, main = "n puntos")
grid()
```
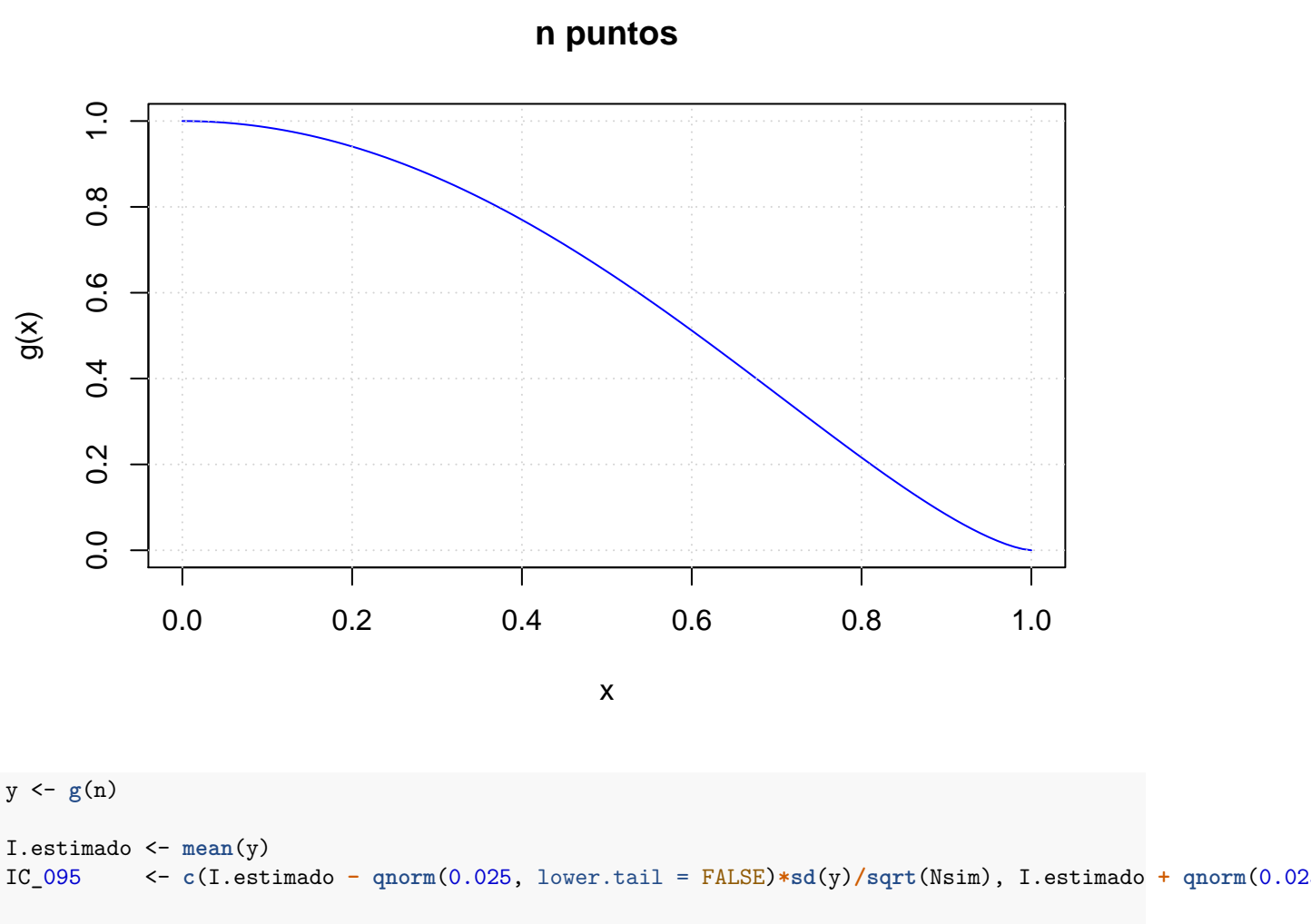

```
cat(' Valor estimado ', I.estimado, ' I.C0.95% ', IC_095, '\n')
```
## Valor estimado 0.5889608 I.C0.95% 0.5883101 0.5896116

*# Valor de la integral*

```
integrate(g, 0,1)
```
## 0.5890486 with absolute error < 1.3e-05

#### **Ejemplo 4**

a.-  $\int_{-1}^{1} e^{x+x^2} 4 \ dx$ Aquí,

$$
\begin{array}{rcl}\na & = & -1 \\
b & = & 1\n\end{array}\n\Rightarrow y = \frac{x-a}{b-a} = \frac{x+1}{2} \Rightarrow dy = \frac{1}{2} dx \Rightarrow\n\begin{cases}\nx = -1 & \rightarrow & y = 0 \\
x = 1 & \rightarrow & y = 1\n\end{cases}\n\text{ adems } x = 2y - 1.
$$

La integral queda,

$$
\int_{-1}^{1} e^{x+x^2} 4 \, dx = \int_{-1}^{1} e^{(2y-1)+(2y-1)^2} 4 \cdot 2 \, dy = 8 \int_{0}^{1} e^{4Y^2 - 2y} \, dy = E_{\mathcal{U}}[e^{4Y^2 - 2y}] = E[g(Y)] \quad \text{donde } Y \sim \mathcal{U}(0,1)
$$

*Algoritmo*

```
1. Generar U1,..., Un ~ U(0,1)
2. Hacer Y = exp(4*U^2 - 2*U)3. Hacer I = 8*mean(Y)4. Devolver I
```
En R,

```
# Semilla de aleatorización
set.seed(1714)
Nsim <- 10^6 # Tamaño de la muestra
# Integrando g(x) = exp(4x^2 - 2x)
g <- function(x) exp(4*x^2 - 2*x)
# Gráfico de g(X)
curve(g, 0, 1, col = "blue", ylim = c(0,8), lwd = 1, main = \exp ression(g(x) = \exp(4*x^2 - 2*x)))
grid()
```
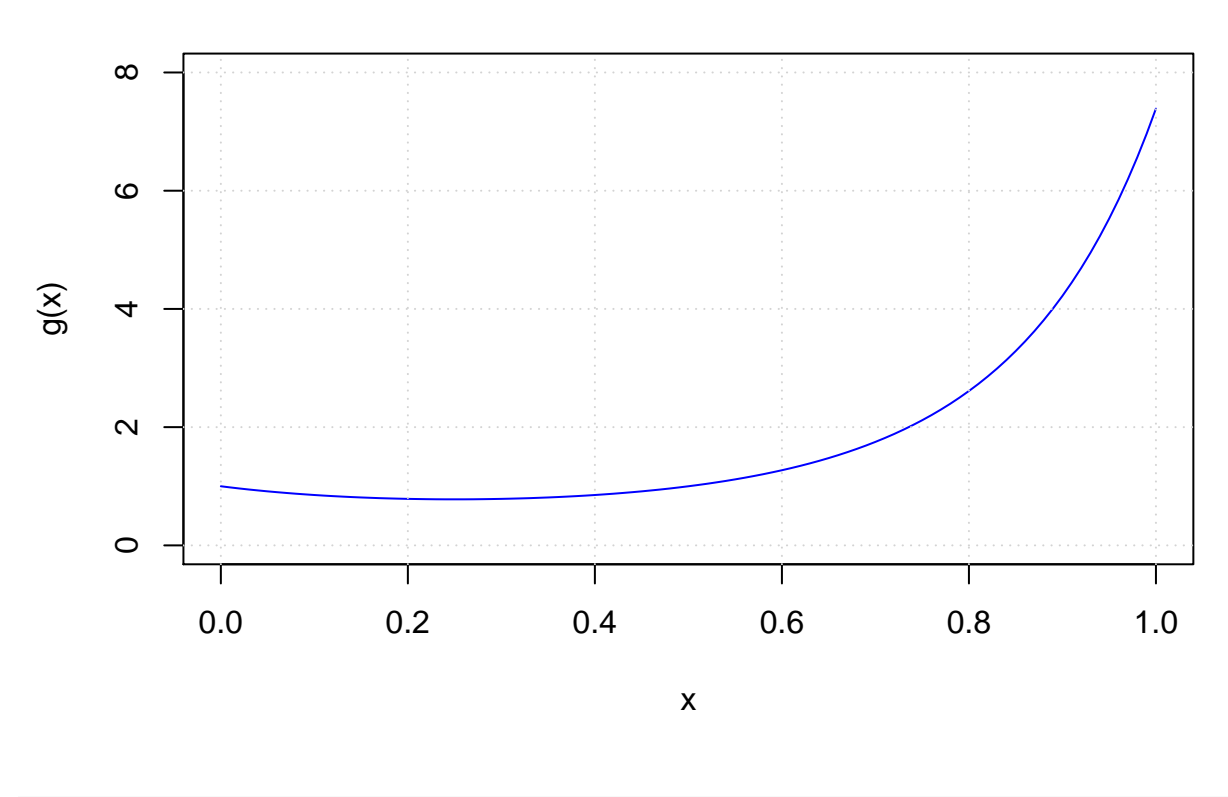

 $g(x) = exp(4x^2 - 2x)$ 

*# Estimación Monte Carlo* u <- **runif**(Nsim) y <- **g**(u)

I.estimado <- 8**\*mean**(y) IC\_095 <- **c**(I.estimado **- qnorm**(0.025, lower.tail = FALSE)**\*sd**(y)**/sqrt**(Nsim), I.estimado **+ qnorm**(0.025, lower.tail = FALSE)**\*sd**(y)**/sqrt**(Nsim)) **cat**('Valor estimado ', I.estimado, 'I.C0.95% ', IC\_095, '\n')

## Valor estimado 14.36015 I.C0.95% 14.35716 14.36314

```
# Valor de la integral
```

```
8*integrate(g, 0,1)$value
```
## [1] 14.35517

b.-  $\int_0^{2\pi}$  sen(*x*) dx c.-  $\int_{\pi}^{3\pi} \cos(x) \, dx$ 

#### <span id="page-11-0"></span>**2.3** Integración sobre  $(0, \infty)$

Calcular,

$$
I=\int_0^\infty g(x)dx
$$

Reducimos esta integral al primer caso mediante un cambio de variable, Sea,

$$
y = \frac{1}{x+1}
$$
  $\Rightarrow dy = -\frac{1}{(1+x)^2} dx = -y^2 dx$ 

obtenemos,

$$
S = \int_0^\infty g(x)dx = \int_0^1 \frac{g(\frac{1}{y} - 1)}{y^2} dy = \int_0^1 h(y) dy
$$

**Ejemplos:**  $\int_0^\infty g(x)dx$ 1.-  $g(x) = e^{-x}$ 2.-  $g(x) = \frac{1}{2+x^2}$ 3.-  $g(x) = \frac{x}{(1+x^2)^2}$ 

## <span id="page-11-1"></span>**3 Convergencia del método de Monte Carlo**

En general el método de Monte Carlo converge lentamente y los métodos de análisis numérico clasicos tiene mejor eficiencia. Sin embargo, cuando se trata de integrales múltiples este método es competitivo e incluso mejor.

Veamos un algoritmo para estimar un intervalo de confianza del 95% de la esperanza de la función *g*(*X*), donde  $X \sim \mathcal{U}(0, 1)$ .

```
Inicialización
   Var(i) = Varianza acumulada hasta la iteración i
   I(i) = Media acumulada hasta la iteración i
Paso 1:
   Var(1) = 0IO = 0Generar U1 \sim U(0,1)Hacer I(1) = g(U1)Paso 2: Para i = 2 hasta n
   Generar Ui \sim U(0,1)
Paso 3:
   I(i+1) = I(i) + (g(U(i+1) - I(i))/(i+1))Var(i+1) = (1 - 1/i) Var(i) + (1 + i) (I(i+1) - I(i))^2Paso 4: El intervalo es
    [I(n) - 1.96*sqrt(Var(n))/sqrt(n), I(n) + 1.96*sqrt(Var(n))/sqrt(n)]
```
## <span id="page-12-0"></span>**4 Integrales Multiples**

Supongamos que se quiere calcular

$$
I = \int_0^1 \int_0^1 \cdots \int_0^1 g(u_1, u_2, \dots, u_n) du_1 du_2 \dots du_n
$$

que se puede expresar como

$$
I = E[g(u_1, u_2, \dots, u_n)]
$$

donde  $U_1, U_2, \ldots, U_n$  son variables aleatorias e independientes cuya distribución es una  $\mathcal{U}(0, 1)$ . Tomamos *m* conjuntos independientes, cada uno con *n* variables independientes distribuidas según la U(0*,* 1),

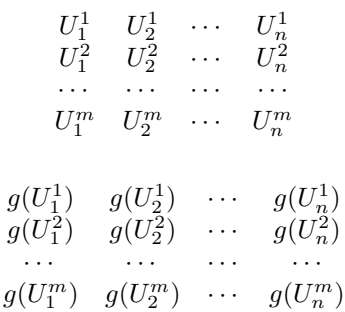

luego,

son independientes e identicamente distrinbuidas con media *I*. Un estimador de *I* es,

$$
\hat{I}_n = \frac{1}{n} \sum_{i=1}^n g(U_1^i, U_2^i, \dots, U_n^i)
$$

por lo tanto, el algoritmo es el mismo que en el caso unidimensional.

**Ejemplo 5** Estima el valor de

$$
\int_0^1 \int_0^1 e^{(x+y)^2} dx dy
$$

y da un intervalo de confianza al 95%. (*I* = 4*.*89916)

*Solución* Hay que estimar,

$$
\int_0^1 \int_0^1 e^{(x+y)^2} dx dy = \int_0^1 \int_0^1 g((x, y)) dx dy
$$

para ello generamos *n* puntos  $(x_i, y_i) \in \mathcal{U}_{([0,1] \times [0,1])}$  y consideramos el estimador,

$$
\hat{I} = \frac{1}{n} \sum_{i=1}^{n} g((x_i, y_i))
$$

#### **Algoritmo**

```
1. Generar n puntos (U1, U2) \sim U([0, 1] \times [0, 1])2. Hacer Y = g(U1,U2)
3. Hacer I = media(Y)
4. Devolver I
```
En R,

```
# Semilla de aleatorización
set.seed(1898)
Nsim <- 10^6 # Tamaño de la muestra
# Integrando
g <- function(x) {exp((x[1] + x[2])^2)}
# Grafico de la función g(x) = exp((x^2+y^2)^2)
x <- seq(0,1,length=100)
y <- seq(0,1,length=100)
z <- outer(x, y, function(x,y) exp((x+y)^2))
persp(x,y,z, col = 'blue2', theta = 30, phi = 15)
```
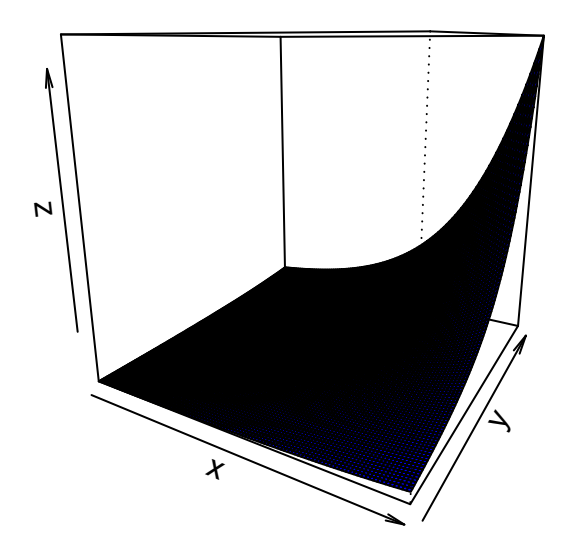

*# Estimación Monte Carlo* u <- **matrix**(**runif**(2**\***Nsim), ncol = 2) y <- **apply**(u,1,g) I.estimado <- **mean**(y) IC\_095 <- **c**(I.estimado **- qnorm**(0.025, lower.tail = FALSE)**\*sd**(y)**/sqrt**(Nsim), I.estimado **+ qnorm**(0.025, lower.tail = FALSE)**\*sd**(y)**/sqrt**(Nsim)) **cat**('Valor estimado ', I.estimado, 'I.C0.95% ', IC\_095, '\n')

## Valor estimado 4.897694 I.C0.95% 4.886034 4.909355

**Ejemplo 6** Estima el valor de

$$
\int_0^1 \cdots \int_0^1 2^{-7} \left(\sum_{i=1}^8 x_i\right)^2 dx_1 dx_2 \cdots dx_8
$$

y da un intervao de confianza al 95%.  $(I = 0.130208)$ 

#### *Solución*

Generamos *n* puntos del hipercubo  $[0,1] \times \ldots \times [0,1]$  y consideramos el estimador,

$$
\hat{I} = \frac{1}{n} \sum_{i=1}^{n} g((x_i, y_i))
$$

```
1. Generar n puntos (U1, U2, ..., U8) ~ U([0, 1]x...x[0, 1])2. Hacer Y = g(U1, U2, ..., U8)3. Hacer I = \text{median}(Y)4. Devolver I
En R,
# Semilla de aleatorización
set.seed(1898)
Nsim <- 10^6 # Tamaño de la muestra
# Integrando
g <- function(x) { (sum(x))^2/2^7}
# Estimación Monte Carlo
u <- matrix(runif(8*Nsim), ncol = 8)
y <- apply(u,1,g)
I.estimado <- mean(y)
IC_095 <- c(I.estimado - qnorm(0.025, lower.tail = FALSE)*sd(y)/sqrt(Nsim), I.estimado + qnorm(0.025, lower.tail = FALSE)*sd(y)/sqrt(Nsim))
cat('Valor estimado ', I.estimado, 'I.C0.95% ', IC_095, '\n')
```
## Valor estimado 0.1301713 I.C0.95% 0.1300704 0.1302722